© Volnys Bernal 1998-2016 2

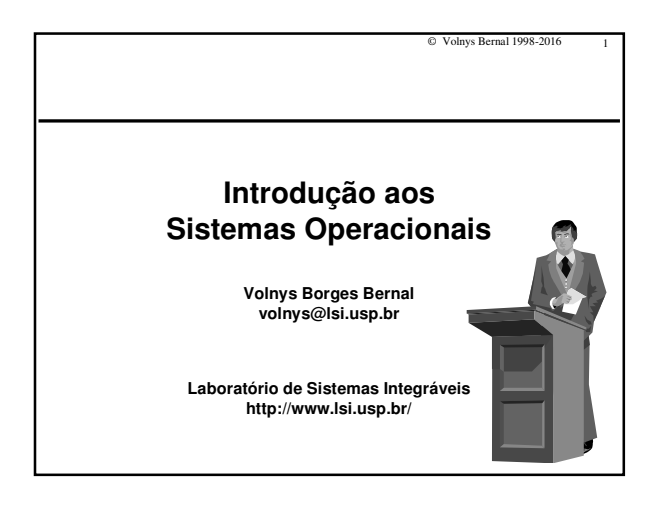

## **Sumário**

- **Objetivos de um Sistema Operacional**
- **Componentes de um Sistema Operacional**
- **Máquina de Níveis**
- **Classificação dos sistemas operacionais**
- **Variedades de sistema operacional**
- **Chamadas ao sistema**
- **Exemplo de arquiteturas de sistema operacional**
	- Arquitetura UNIX
	- Arquiteturas Windows
	- Arquitetura WindowsNT

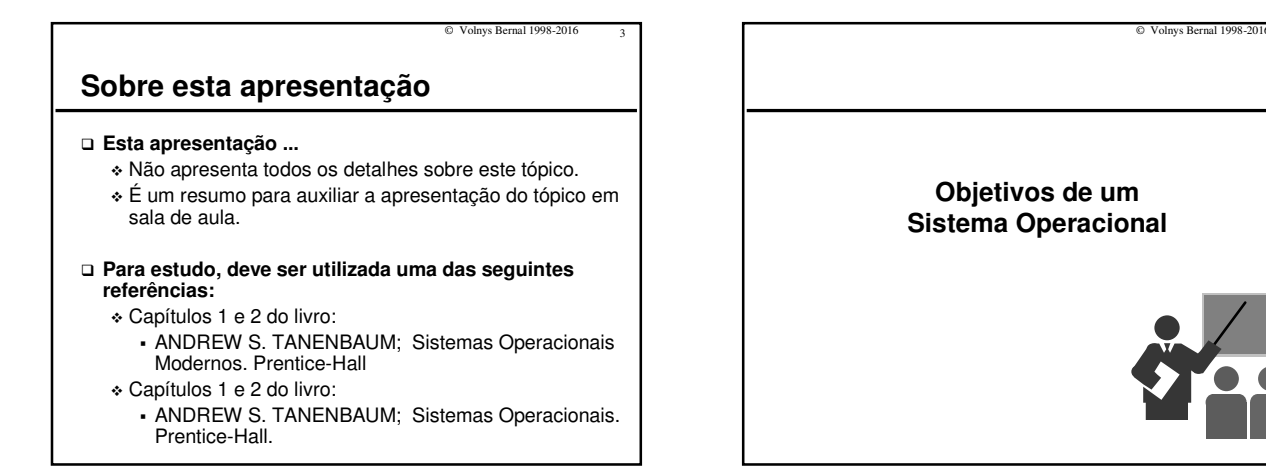

## **Objetivos de um Sistema Operacional**

© Volnys Bernal 1998-2016 5

## **Principais objetivos de um Sistema Operacional:**

- 1. Fornecer uma interface de alto nível
	- Para os usuários
	- Para as aplicações
- 2. Gerenciar os recursos do sistema
	- Gerenciar o compartilhamento dos recursos
	- Gerenciamento de conflitos de acesso aos recursos compartilhados
	- Segurança no acesso aos recursos

## © Volnys Bernal 1998-2016 6 **Objetivos do Sistema Operacional 1) Fornecer uma interface de alto nível**  - Fornece uma mesma interface independente do hardware subjacente. -Interface da altio nível para os usuários:<br>
Facilidade de uso do sistema<br>
Comandos padronizados<br>
Interface visual partonizados<br>
Interface da altio nível para as aplicações.<br>
Interface da altio nível para as aplicações<br>
Int -Facilidade de uso sem preocupação com detalhes de baixo nível.<br>
Exemplo: Leitura de dados de um arquivo consiste de inúmeras atividades: acionar<br>
a cabeça da leitura, posicionar na trilha e setor, realizar a leitura dos bl para o buifer do sistema operacional, copiar os dados requisitados do buffer do<br>sistema operacional é uma camada de adaptação situada entre as aplicações<br>Sistema operacional é uma camada de adaptação situada entre as aplic Máquina Virtual Interface entre: • Recursos do sistema • Usuário / programas

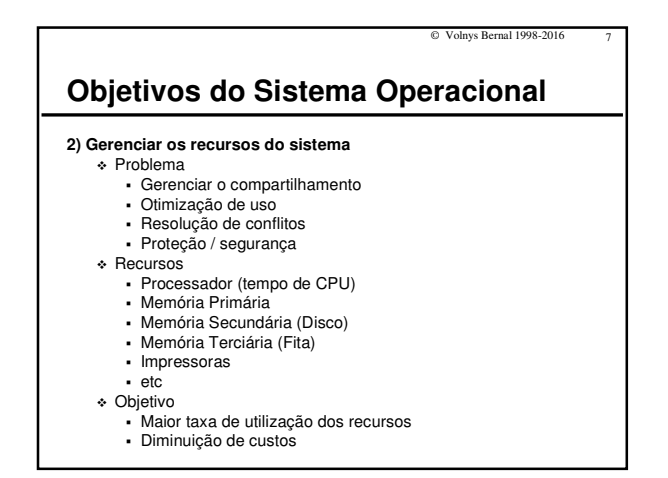

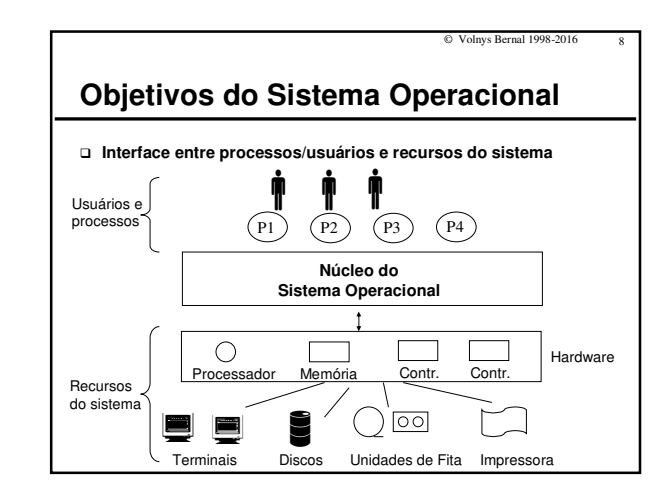

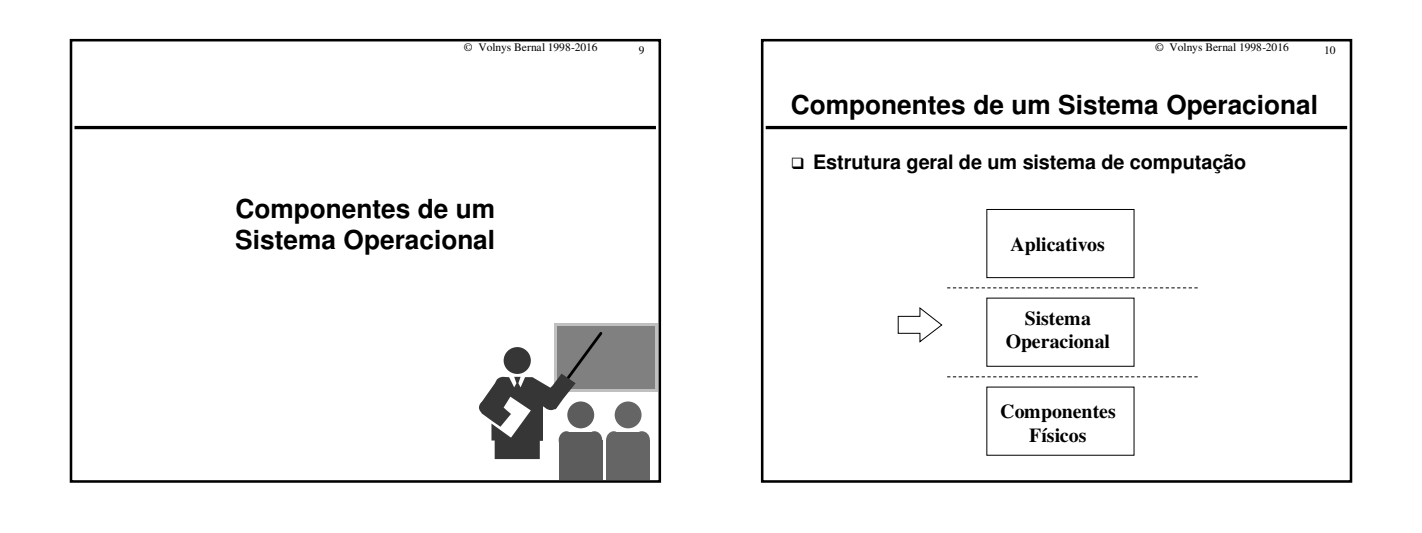

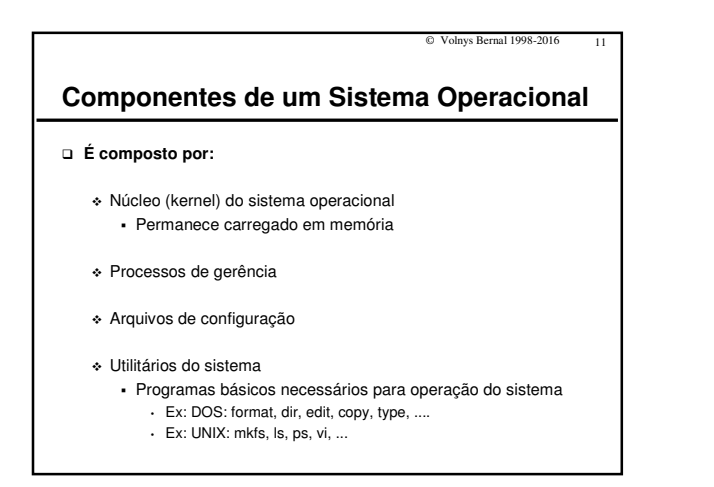

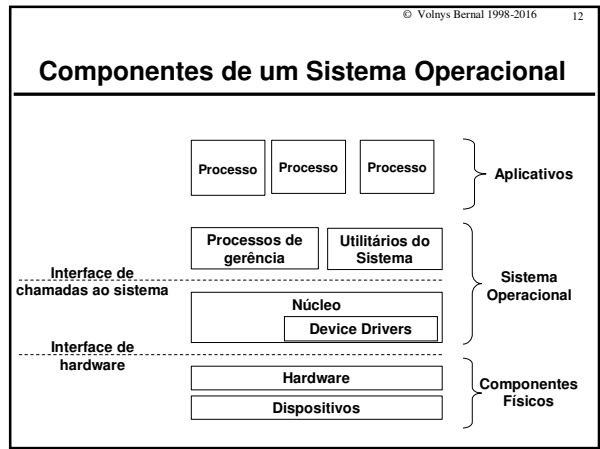

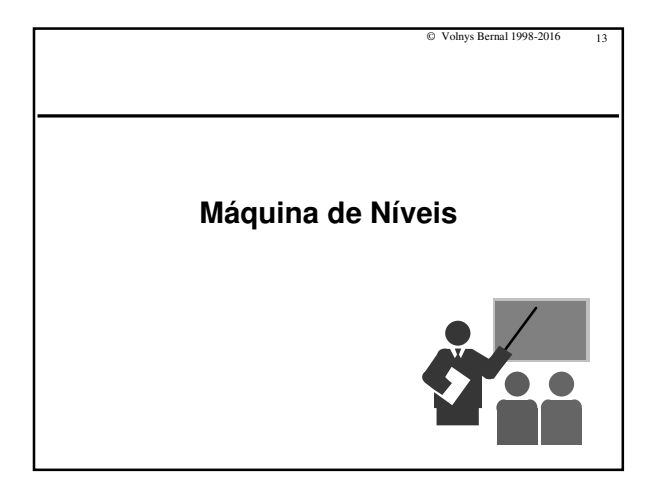

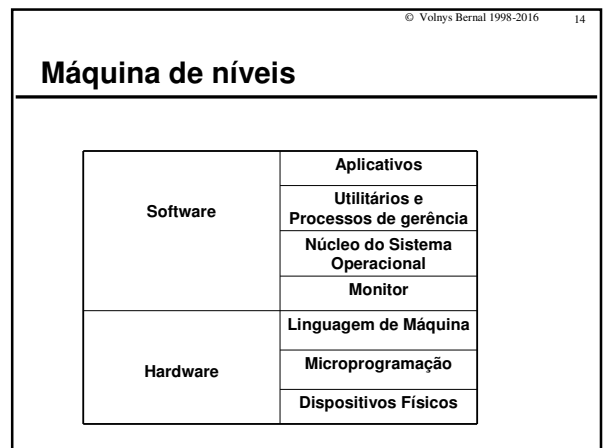

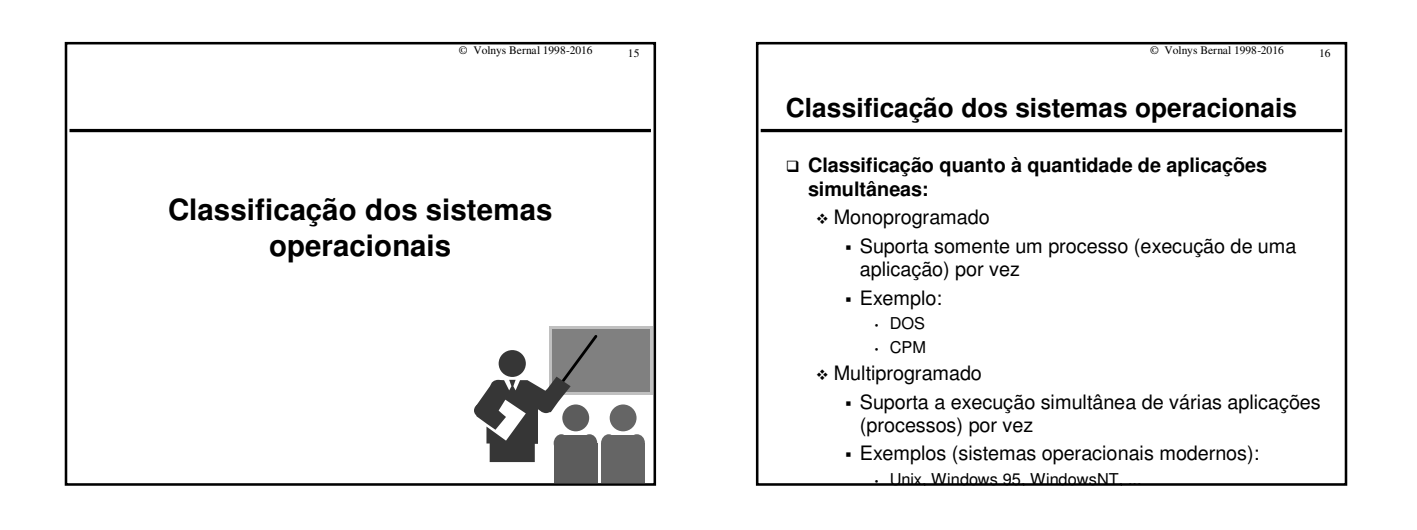

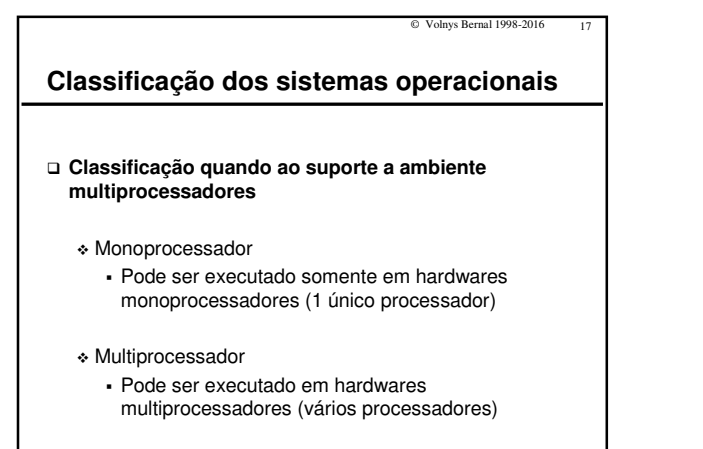

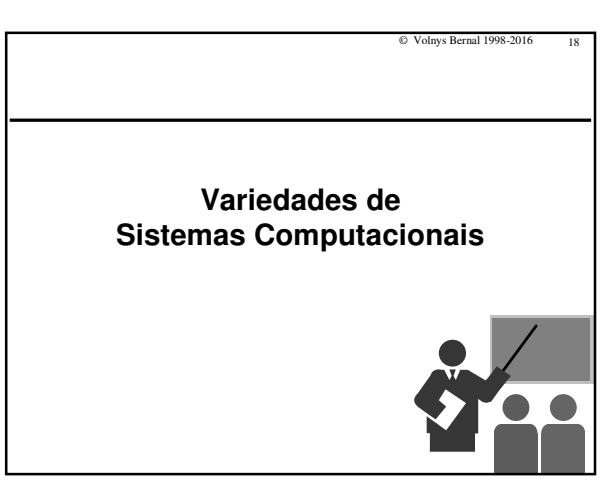

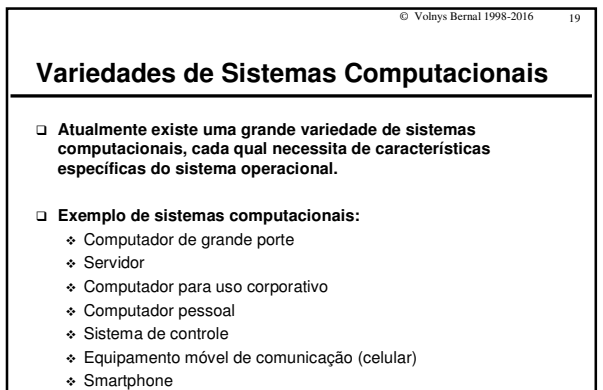

- Cartão inteligente (smartcard)

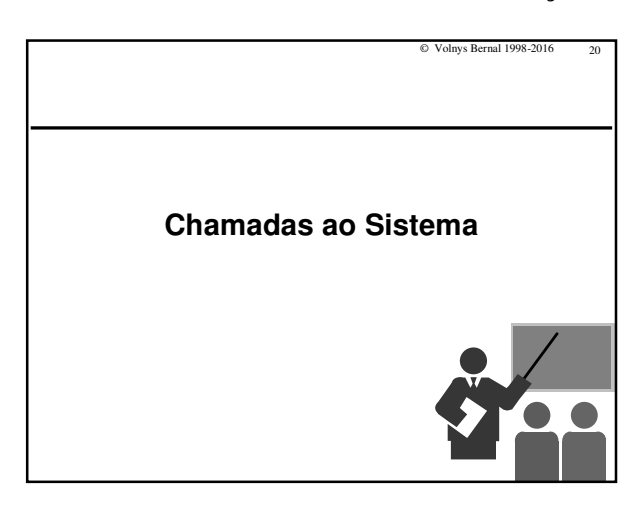

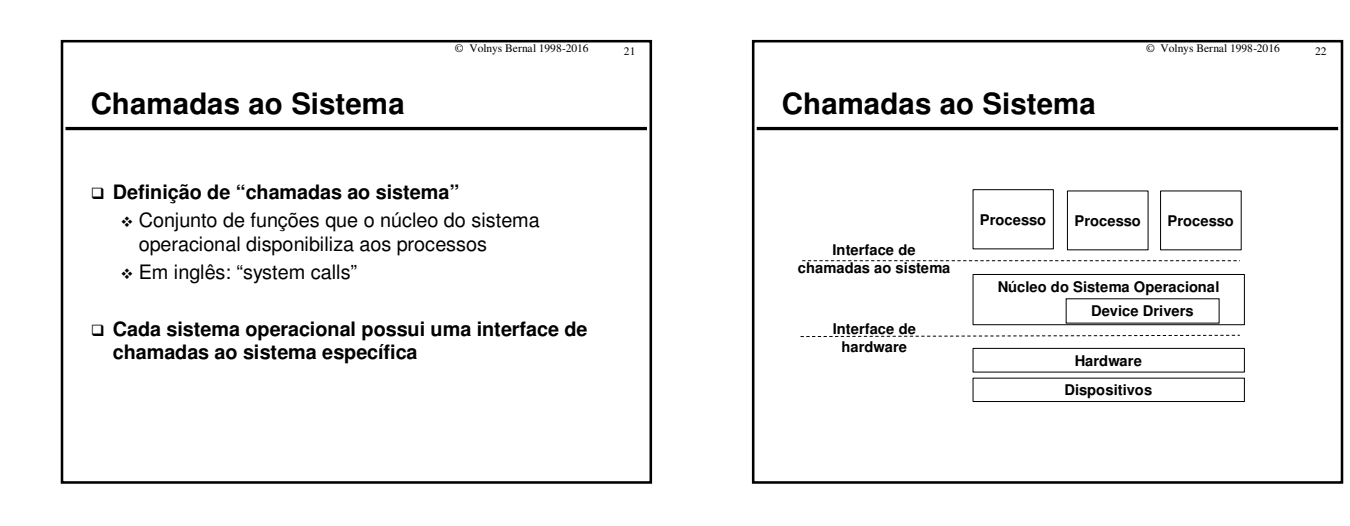

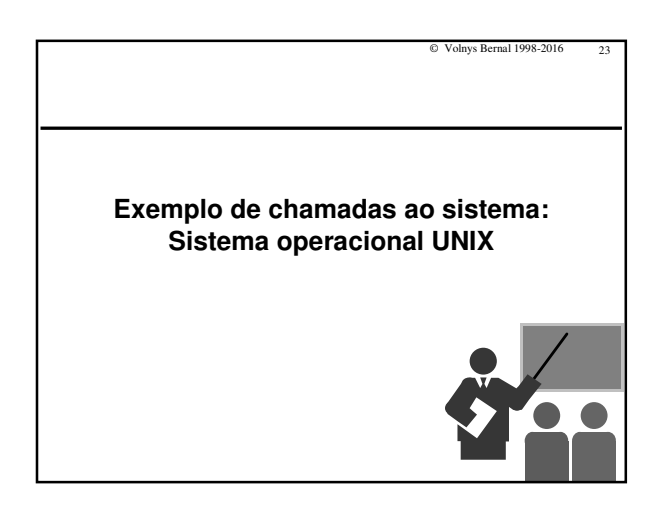

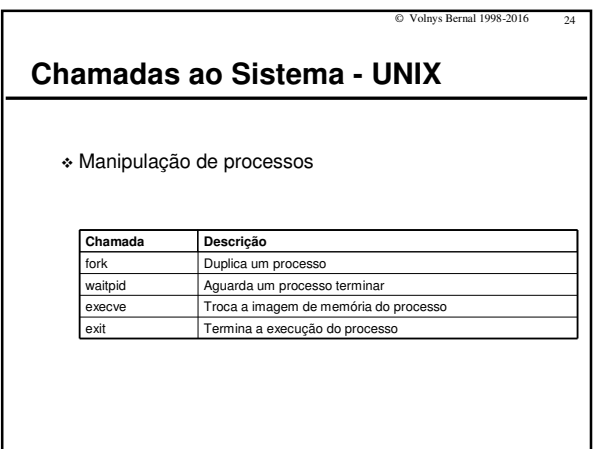

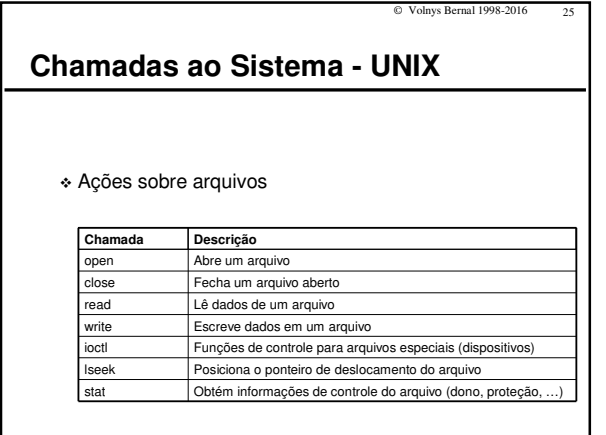

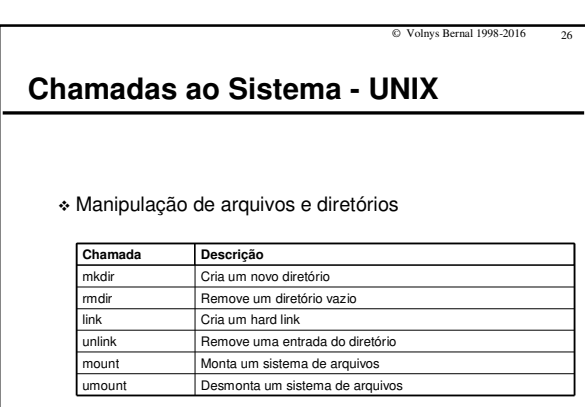

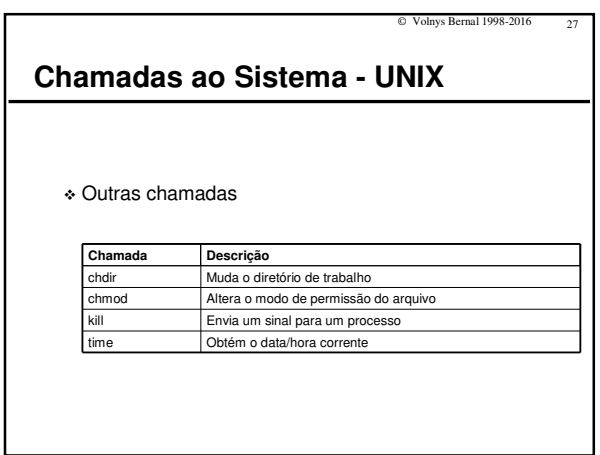

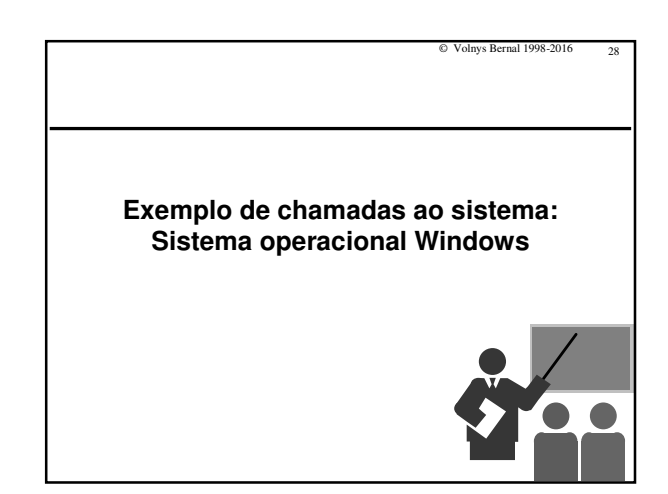

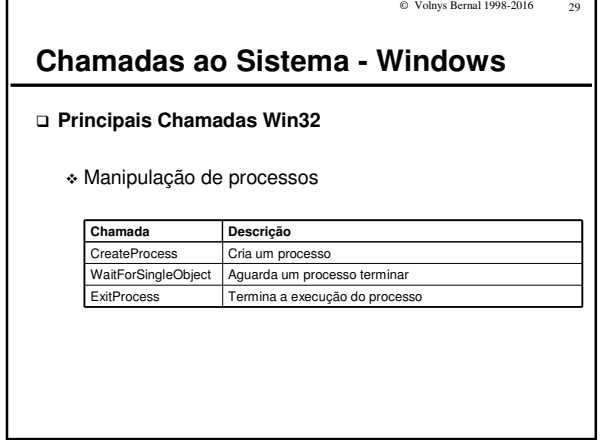

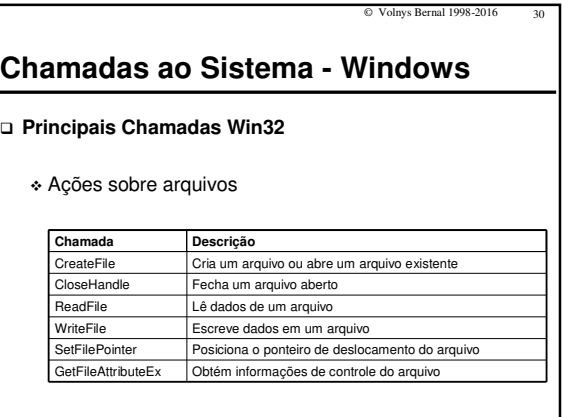

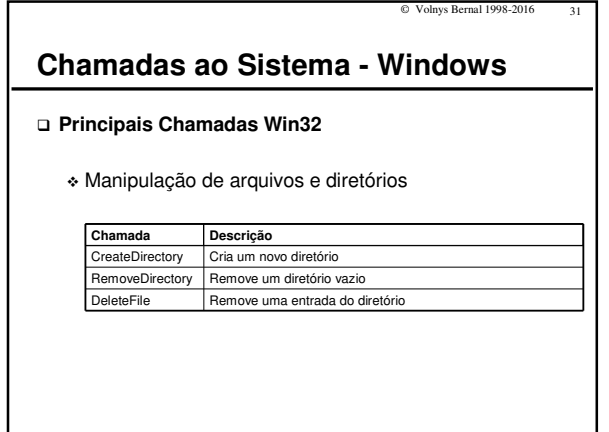

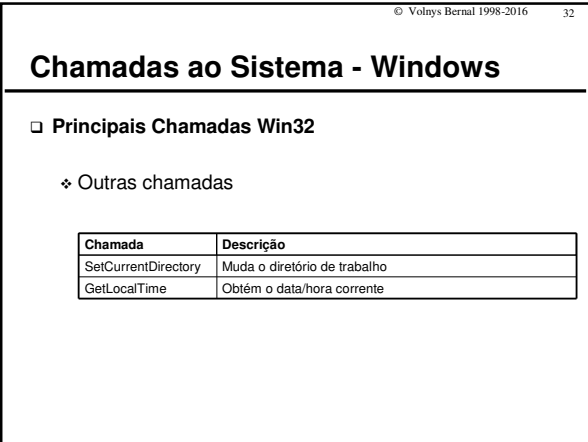

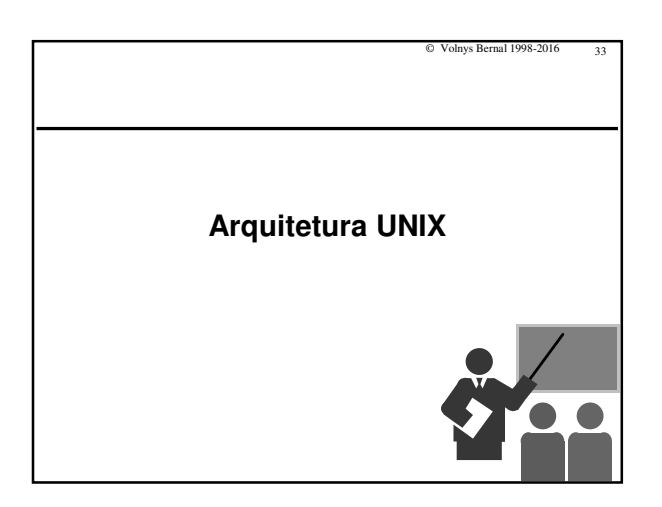

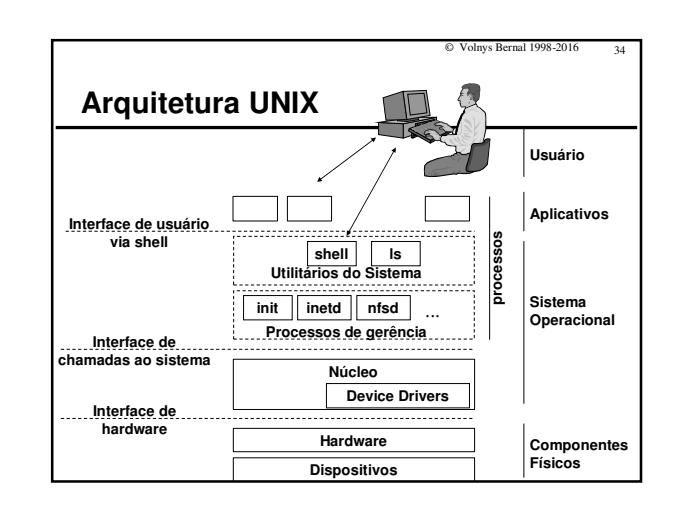

# **Arquitetura UNIX**

- **Execução em modo usuário/supervisor:**
	- Modo supervisor: núcleo do sistema operacional - Modo usuário: processo
- **Chamadas ao sistema:**
- São acionadas através de interrupções de software
- **Sistema operacional é composto por:**
	- Núcleo do sistema operacional Processos de gerência do sistema operacional (daemons)
	-
	- Utilitários do sistema
- **Processos de gerência do sistema operacional são executados na forma de processos**

© Volnys Bernal 1998-2016 35

- **Utilitários do sistema são programas executáveis que, quando acionados são executados na forma de processo**
- 
- **Interfaces para o usuário:**
	- Comando de linha: através do utilizado chamado "shell" Gráfica: sistema gráfico é composto por processos

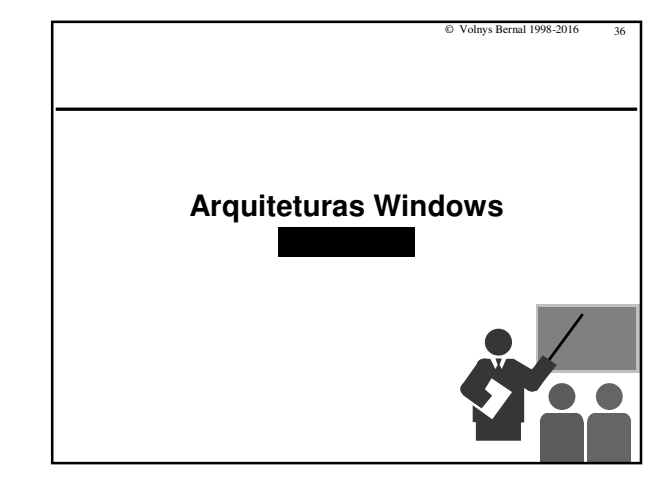

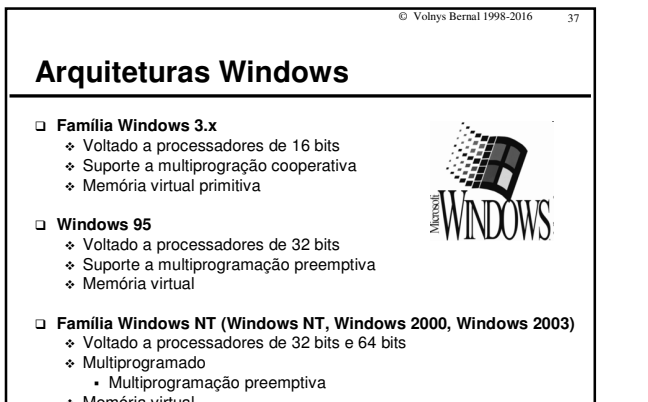

- Memória virtual
- Núcleo multi-threaded

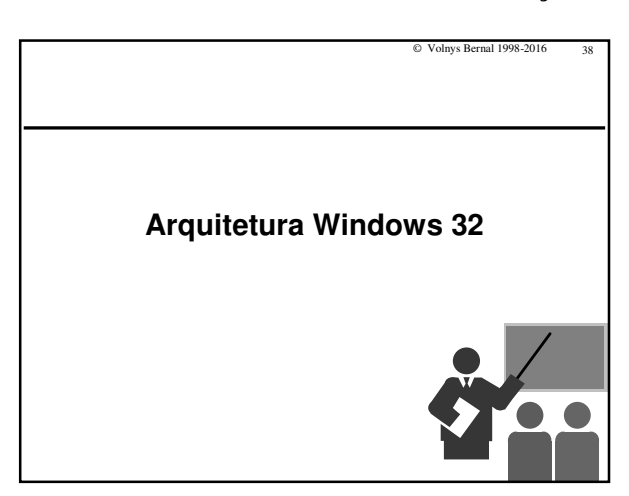

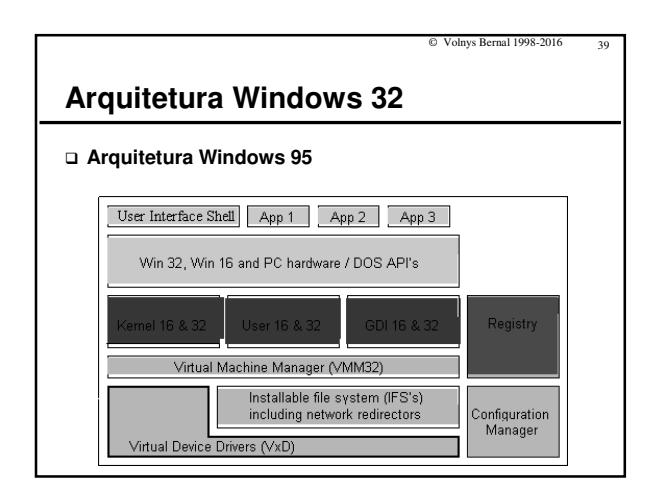

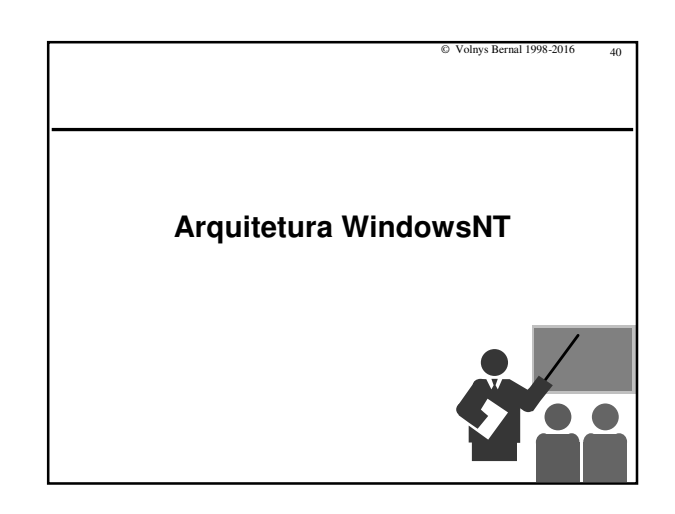

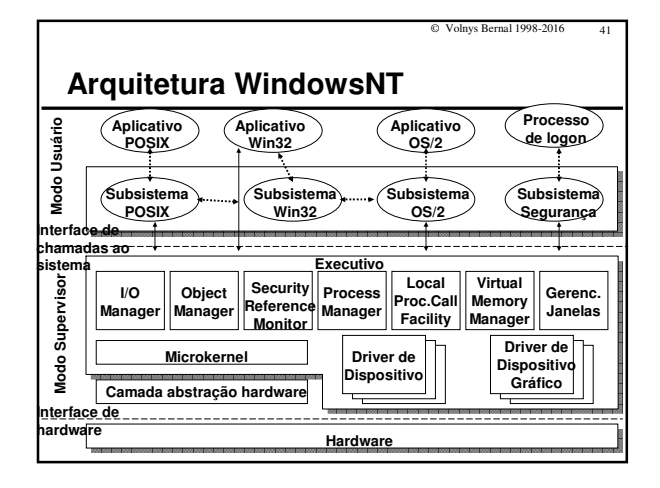

© Volnys Bernal 1998-2016 42 **Arquitetura WindowsNT Interface de chamadas ao sistema** - Chamada também de Interface NT nativa - Define o conjunto de serviços que o sistema operacional fornece aos processos: ~250 funções - Implementada através de interrupções de software **Principais características** - Multi-threaded - Reentrante **Microkernel é responsável pelo escalonamento dos threads, implementação de sincronização e manipulação dos vetores de interrupção. Hardware Abstraction Layer (HAL) é utilizada para esconder dependências de hardware Subsistemas: são utilizados para "emular" outros ambientes operacionais. Ex: Win32, POSIX (Unix) e OS/2 (IBM) Local Procedure Call (LPC): permite à aplicação acionar a interface de funções de um subsistema.**

## © Volnys Bernal 1998-2016 43 **Arquitetura WindowsNT Interação entre aplicação e kernel WindowsNT Interface de chamadas ao sistema Aplicação TRAP ntdll.dll Modo Usuário Modo Supervisor Serviços NT Hardware**

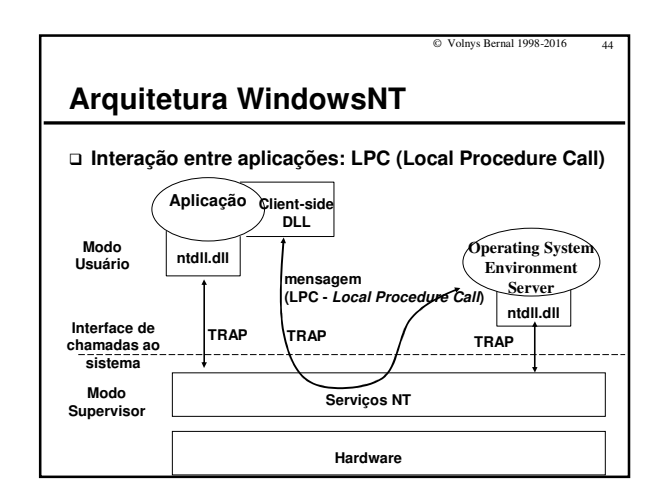

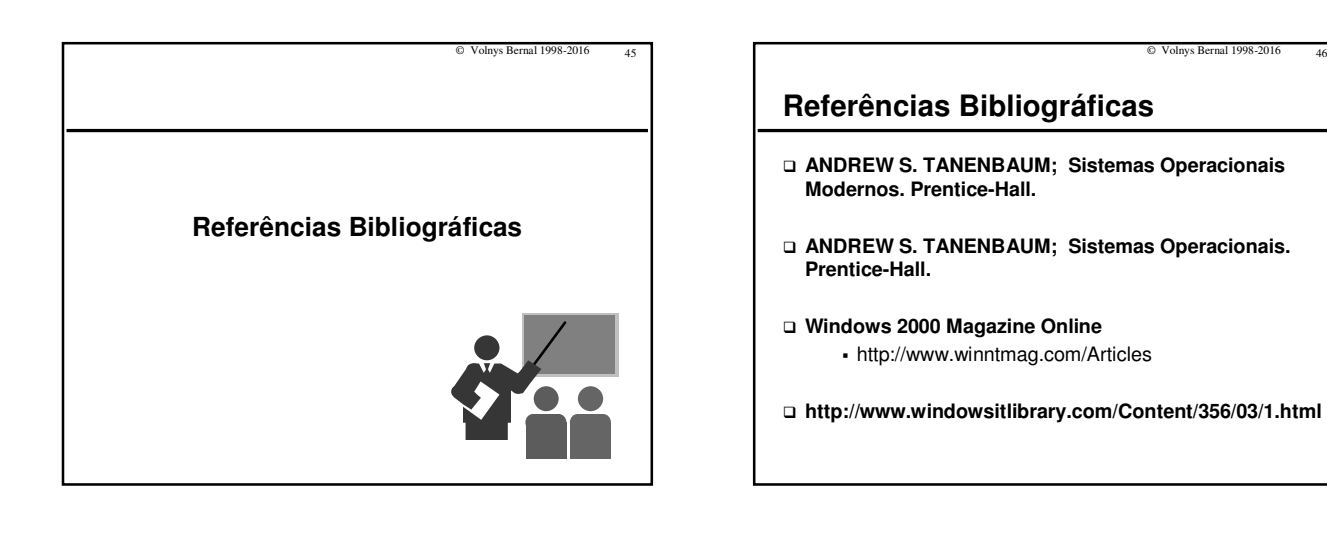